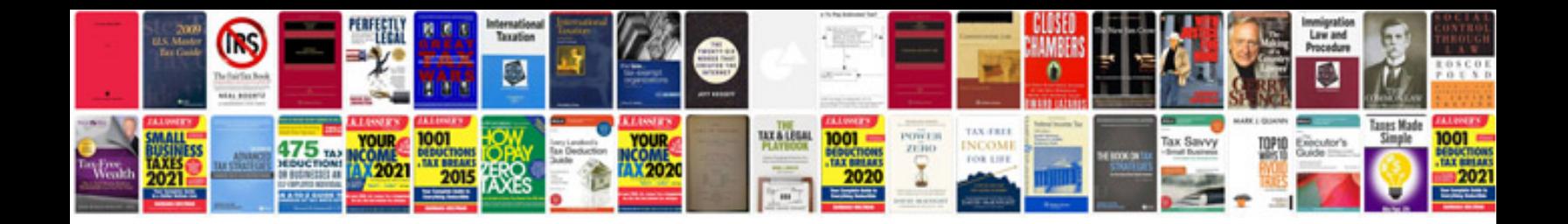

**Css3 tutorial with examples**

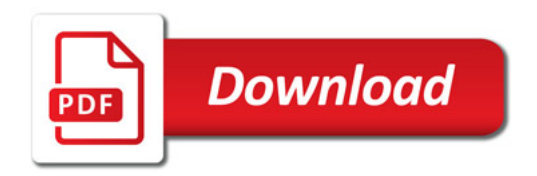

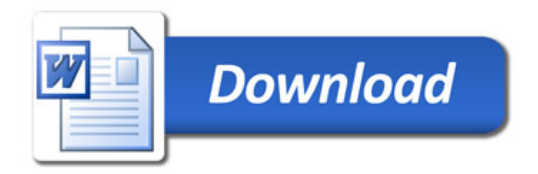